# $Hj | v \}$  huj #ylvv}dv}%p 0%o<sup>ru</sup>#plqghq#dondorpud#v#dv}wdokr} SFOqx{RV#Pdjd}lqh# #5357#p Auflxv

& "  $#$ 

D#SFOlgx{RV#P dj d}lgh#5357#iheuxÁU#v}Áp Áedg#p hj rhdngw#ÖgÁorÓ# judilnd!#iÁrorndw#ÁvpÉuhwh}Q#hv}nÖjÖp/#loohwyh#v}nulswhp#yÉjvQ#vlpĺwÁvd!# vr u $\sim$ q# ehdner vor watp # hj | # Eighnhv# r s Eggda# v} nulsveh# d# Vvatf nH{ f kda j h# z heodsnÁg#d#yÁodv}r n#nÖjÖwW#lonndfkx#ghyg#ihdxdv}gÁdÓ#wrooÁeÓd#Krj | # Qy}lqwh# dnj | hn/# dp Inru# v}nulswhnhw# lurn/# huQuhq# whp dv}nrgrp# d# WadfnH{fkdqjh#Év#d#AvadfnRyhujorz#krgodsrnud#Qhpfvdn/#krj|#nlkÚ}gdn# haj hp # d# klÁg| r v# edvk0vp huhwhlp # r nr } wd# f vÁyÁeÓd# gh# qÉkdqdsnÁg# r o dvp Inehtter vor n/ttbp Itfäldnunnhuttdggdn1

Lonndwikx#nludnrw#hi | #v}nulswhw#phipxwdwyd/#krj | dq#kdnww.qn#yÉjuh#hi | # p Ávin#sdudgf vrw#kd#dnwholn#hj | #hoQuh#p hj kdw4ur}rw#ryÁudhr}Ávig#lgQ#D}# naw withu.Quthv}hpeh/#krj |#fvlqÁdkdwqÉn#d#sÉogÁeÓd#hj |#hlyÁdÓ#Év#hj |v}huq# ylw<sub>i</sub>dv<sub>i</sub> Áp dádtwrsshunt

Qhp #wxgrp/#wh#krj | #ydj | #h}}ho/#gh#hj | #hj | v}huq#ylw}dv}Áp oÁdÓ#d# v}Áp Ívá Éshp ha#d dvp l/#dp lv#j | dnuda#kdv}aÁdkdwrn1#Pragman/#ehvlav}ho#d# vÜ@eh#hj | #vÖexqgAedg#LAgwrw#kdoildEw#g| r of #shufuh/#dp lw#wryAee#hhoo#vÜwql# kÉu#shufhw#d#p Ávin#roadoÁg1#KÉ#Ég#lw#d#rydoÓ#Édnwwhoap#irjodonr}rp1#D#  $j$  | huhnhlp # lp  $\hat{A}$ gnÁn# d# vÖuexqg $\hat{A}$ edq# u $\hat{A}$ qwrw# kdoild $\hat{B}$ u# dp lnhw# d}# Ednap Iv} huer avedg#yhv} Ügn1

Qrv/#plxw4q#ehudnrp#d#u4qwrwd#kdoildEd#d#wUwQeh/#ehAodwrp#d#uUwQ#gQ lwQmEdd# do l#qhp #j d} Ág#kdajrv#H}xwÁg#qhnloÁwrn#d}#h0pdlomlp#hodngQu}ÉvÉghn#d# j Éshp hg/#nÉ#W}reÁydd#dwÉee/#d#gdssddedg1#Qdj | #d}#hvÉd h/#krj | # #kdoodgl#d#vÜv@#lgQ Ív@rfaghn#huQvdnq#kdqj nÁv#H}Eu#ehÁodvkdwrp#d# ylw}dv} Áp o 4 o 4 w # d#j Éshp hq#d#vÜ @EqEd#uÖylghee#lgQuh# nf vdn#hj | #shuf hw# yr gr n#dn, 1#Dp Inru#d#v} Áp ÍvÓg Éshq#d#ylw}dv} Áp dÁdÓ#nhoh}#wx.gr p/#kr j | # Ighrh#ggxogl##nr q| kÁed/#dkr o##wÜ@#gQ Ív@h#kdp durvdq#bnAu1

Ydi | #p r ggnan/#kr j | #ho#nhoo#p hoghp # wikr guÓd#ydoolkr yd#gtÉ | #Óud#78#shuf # p Údyd WEh Ádduk dwrp#d}#gQ ÍvQu#np dÉnh}vlavQÜd#ij |#dhp#rjrn#hÉvg | #Ydj | # ehÁdówkdw}#p hjdggdn#lgQ ÍvÉvw#hpdÉnh}whvÉvÜd#kril#el}ralrv#laQ# dhytadievhatty ÜahytavittaluvÁd#

V} hulgwing #p Autéuwig #D#bhkhwQué hn#v} Ap d#vé whothg 1

Li hattuar p /#ydagdn#r p Áva#l gQ Ív@n#d#SF Olax{RV@da/#gh#deedattp I#d}# Égyh}hwB#HphodnwW#rdjdg#ylw}dv}ÁpdÁdów#nÉv}ĺwhn/#dpl#phjeĺ}kdwÓdg# p gnÖgln/#p lglp Ádv#ihokchnávdo#Év#gdi | r g#nlv#o4eg| r p p do#YdoÓv} lggdni # QHP #d#dnj nlvhee#d#ylo4j r q/#gh#f vdn#48#nlE#p Euhva/#ro0#Öw}hudnr ww# nÖgg| ha#kdv}aÁdkdvÓ#ahp #huQruuÁv}deÁdÓ#Év#adj | ra#hlfvl#Ladnwyh/#p Ávrn# surjudo rollgch#xworlwAvcl#p Ej#d#eclyk0nEshwEjhlphw#v#hrolny}wkhw1

Dp Inrutto hij o 4 wato #I onn df kx#p I qwd 0.} nul swrfa #w. qwd p /#krj | #rnl whurh v} wkh 0 vlano griditklauyh}hwidikdy}gAadwAqAdAVRNNDCtkwyAee1tPv}lgvEgtty}Qoyd/#gdj | rg# nÖgg| g#yrow#] hglw/0sÁuehv}Éghw#dggl#kr}}Á#Év#phj#nhodnww#wdgxogrp/# kr j | dg#yÁowdp #Áv#d#p Ávrgshufhnhw#ÓuÁnud/#shufhnuh#p Ávrgshufhnuh#v #Év# p É #gdsr nud#lv#Lj hq\$# rdee#bhkhvQuÉ #b}#li#wkhq#hovhq#lnoxwdd#gr q r }ql# Li hq\$# rdee#bhkhwQuÉi###}nulswhxQ#bxqÁvrp#hndhv}vtévÉuh\$

 $\frac{1!}{6!}\%$  ( \* !"  $\frac{1}{2}$ 

Hodngytáveho,#d3 #fáyhn#vruÁg#Íurw#vrn#p Áv#v}nulswhpp ho/#h}w#QHP #d3 #[ifh# Wkxgdu#ihdxdv}gÁdÓ#p gyhdnvlan#p hgÜtfeQd#ixwalvÁvud#v}Ágrp 1#Hkhd hww#d# v}nulsv#duud#nÉv}Üdv#krj | #d}#dv}vdorg#hokhol h}hw#lgglv@eÓd#ydodphol In# sdghdng#hdxhd h}hw#lqglv@eQd#ydj | #sdudgf wr ueQd#p hj klyyd#lqqxomg#hof#  $\mathbb{C}$ /#] halwl CsÁ uehv}Éghw#kdv} aÁ Q4 edwk0v} nulsw#dEyÉg/# ahp #dnkhw#jr ag# eÁup hoj #dv}wdd#nÖug| h}hweha#ixwodwal1#Phawa#d#v}nulswhw#rgd/#dkryd# p hqvinql#v}r nvdg#d#edvk0v}nulsvrinlghv4#V}r nÁv#v}hulqv#vÁyr dvvg#hd#d#14vv# iÁronlvburhv}vÉvv#Év#hoÖzo;#bhj#d#v}nulsv#iÁrov#xwawkolvÓzoch1

## Hj | v} huq#ylvv} dv} Áp oÁoÓ#p lqghq#dondor p ud#Év#dv} vodokr}

D#frxqvgrzq0ulphu1Mxq0qdn#hoqhyh}w#v}nulsvkw#v}rnÁv#v}hulqw#bwÖowkhwhg#d# Dnnru#ehv}Éorbiqn#d#v}nulswQo1 P di d} lq#kr qodsn4u0d#DnAu#eh#lv#j Eshokhwhg/#kd#h}w#v} huhwqEg1#P lhoQw# p hj qÉ qÉqn/#kr j | dq#ixwawg/#d4vg#d#v} nulswiwit4Lw#nÉsnÉqw#ndhqÍwlp #p hj /# krj | #d4vg#d#vrurn#v} Ápr} ÁvÁv#lv#d#v} Öyhj v}hunhv}v@pehq1+lrug=#d#v}nulsw# p dj | du#wludw4w#gghg#lp Ávrokdwrg/#d#hÉshug| QnÉshn#du.Qu#hÉv} Üowhn1,

# vlav}l# dnkhvQyÉ# d# ihokdv}qÁdÓqdn# p hj dgql# d# D#  $\mathbf{L}$ ylw}dv}Áp oÁdogdn#d#ehÁadvolggÓ#ÓLÁn#v}Áp Áv#EÁLp Id hq#v}Áp rv#eh#dnkhv# Igh#uql/#gh#valuwg#Év}ehq/#krj | #ghj dvliv#v}Ap qdn#vhp p I#Éuvlivap h#HÉv#ghp #v# w.gv},#ylw}dp hqql#d}#lgQehq#v #dnjdo4eelv#hj | hoQuh1#D#ehylw#v}Aprw# p Ávr gshuf hnuhtty Áovad#Ávr

#### **Egyszerű visszaszámláló minden alkalomra és asztalhoz**

A **10.től 18. sorig** a felhasználó megadhatja a percek számát a számláló beállításához. Ide bármilyen 0 és 59 közötti szám beírható. Amennyiben az kívül esik a meghatározott tartományon, akkor figyelmeztető felirat jelenik meg és a szkript kilép anélkül, hogy beállítaná a visszaszámláló stoppert. A bevitt számot másodpercekre fogja átváltani ez esetben is.

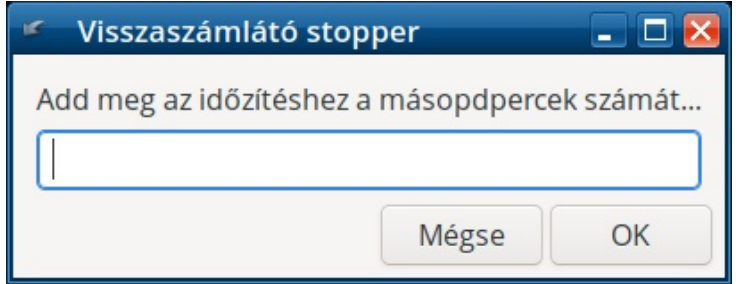

Az ezt követő **20.tól a 23.ig** sorok teszik lehetővé a felhasználónak, hogy másodperceket állítson be a visszaszámlálónak. Bármilyen szám beírható ide, mivel úgyis mindent másodpercként számol át. A 75-ös érték ugyanazt jelenti, mintha 1 perc 15 másodpercet írtunk volna be.

A 25. sor összegzi az órák, percek és a másodpercek párbeszéd-ablakaiban megadott értékek másodperceit és eltárolja a "timeout" elnevezésű változóban.

A "for" ciklus a 27. **sorban** indul. A ciklus az "i" változót használja és a számlálás elindításához nullára lesz beállítva. Akárhányszor lefut a ciklus, az "i" változó értékét eggyel növeli és az egészen addig folytatódik, amíg az "i" egyenlő, vagy kisebb nem lesz, mint a "timeout".

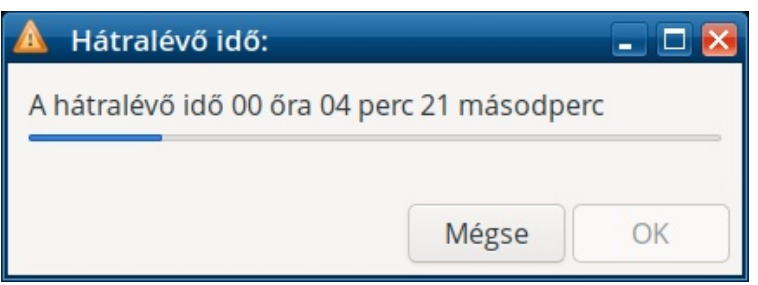

A 28. sorban a "printf" parancsot adom ki a "timeleft" nevű változóban tárolt hátra lévő idő megjelenítő szövege formátumának tárolására és visszaalakítom a másodperceket órákra, percekre és másodpercekre. A "printf" parancsnak sokkal több beállítási lehetősége van a szövegek alakítására, mint az "echo" parancsnak. Emellett, sokkal egyszerűbb összerakni a hátralevő időt abba a (hh:mm:ss) formátumba anélkül, hogy agytornával konvertálnám pl. a 347 másodpercet vissza percekre (ami történetesen öt perc és 47 másodperc). A 29. sorban az "echo" paranccsal frissítem az előrehaladást jelző ablak szövegét, miközben a **30. sor** beállítja az előrehaladást jelző ablak növekvő csíkját, ami vizuálisan mutatja az időzítő futását. Végül a 31. **sor** utasítja a bash-szkriptet egymásodperces megállásra, és csatol vissza a "for" ciklusba egészen addig, amíg a "for" ciklus feltételei teljesülnek.

A **32. és 33. sorok** jelenítik meg az előrehaladást jelző ablakot. A **35.től 43.-ig sorok** felállítanak egy "if then else" hurkot, benne egy másik "if then else" ciklussal. Amennyiben a számláló eléri a nullát, a haladást jelző ablak automatikusan bezárul és megszólal egy "riasztás" a "play" parancs hatására. A "play" parancs" ezen beállításánál a hangerő 50% (-v 0.50 paraméter) a kiválasztott hangfájlra. Ha hangosabb, vagy halkabb kellene, akkor a "-v" utáni értéket változtasd meg. Úgy számolj, ha az 50% 0.5, akkor a 70% 0.7 és a 100% pedig 1.0 lesz. Számomra figyelmeztetésnek az 50%-os hangerő tökéletes, és nem torzítja el annyira és teszi kattogóvá a hangot a hangfájl ilyen hangos lejátszása, hogy kiugorjak tőle a székemből.

Mire jó az olyan visszaszámláló, ami nem riaszt az idő leteltekor? Ha a felhasználó akár a parancssori paraméternél elfelejt kijelölni parancssori paraméterként a riasztáshoz hangfájlt, akár elgépeli a fájl útvonalát, vagy a fájl nevét, a szkript automatikusan a rendszerrel telepített alapbeállítás szerinti hangfájlhoz fordul. Ezt a "belső" (vagy beágyazott) "if then else" utasítás ellenőrzi, megnézve, hogy az adott fájl létezike. Ha létezik, akkor azt játssza le. Ha nem, akkor "tartalék" a hangfájlt játssza le. Tehát ahelyett, hogy csendben kilépne, egy biztonsági (tartalék) hangot játszik le 90%-os (-v paraméter 0.9) hangerővel. A tartalék hang lejátszásának

#### hangerejét én "állítottam át", mivel szerintem elég "halk" a hangfájl és biztosan fel akartam kelteni a felhasználó figyelmét.

És ami még fontos, hogy a "tartalék" hangfájl a /usr/share/sounds/ freedesktop/stereo/alarm-clock-elapsed.oga cím alatt található.

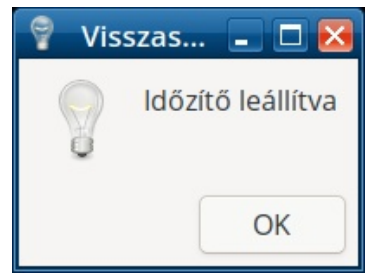

Ugyanakkor, ha a felhasználó lenyomja a "Cancel" gombot, egy figyelmeztető ablak jelenik meg (**40.től 43. sorig**) jelezve, hogy az "Időzítő leállítva". Ez az ablak automatikusan eltűnik 10 másodperc után. Természetesen, hamarabb is eltüntethető az "OK" gomb lenyomásával.

#### **A szkript futtatása**

#### [parnote@localhost ~]\$ countdown-timer.sh /home/parnote/bin/Alarms/marimba.mp3

Történetesen, a szkript futtatása elég egyértelmű. A szkript csak EGY parancssori argumentumot kér és ez pedig a riasztásra szánt hang **fájljának neve és a teljes elérési útvonala**. Hacsak nem akarod megváltoztatni a riasztásra használt hangfájlt, akkor ezt csak egyszer kell megadni, ha a szkriptet indítóból futtatásra állítod be. A kiválasztott hangfájlodat a számítógépen bárhol tárolhatod. A hangfájl teljes elérési útvonalát és pontos nevét kell megadni.

Legyen mondjuk, hogy a hangfájlgyűjteményedet a /home könyvtáradon belül egy "sounds" (hangok) könyvtárban tartod. Ez azt jelenti, hogy az argumentum valami "/home/felhasználó/sounds/valami-hang-fájl.mp3" lesz. Lehet WAV, OGG, FLAC, MP3, AIFF, vagy bármilyen hangfájl, amit a rendszered le tud játszani. Nem kell MP3-nak lennie. Azért választottam MP3-at, mivel így minden adott a fájl kis méretének megőrzéséhez.

### **Egyszerű visszaszámláló minden alkalomra és asztalhoz**

*HA* nem megfelelő útvonalat, vagy fájlnevet határoznál meg a riasztó által lejátszandó hanghoz (vagy ha egyáltalán elfelejtesz megadni a teljes útvonalat és a fájlnevet) a szkript továbbra is működni fog, csak a végén a "tartalék" hangfájlt játssza le. Gondolom, akár a "tartalék" hangot is HASZNÁLHATOD, ha akarod. Ám azzal lemondasz a lehetőségről, hogy kiválaszd az időzítő nullára állásakor lejátszandó hangfájlt. Amennyiben a "tartalék" hangot hallod, akkor vagy nem adtál meg pontos elérési útvonalat vagy nevet a hangfájlhoz, vagy elgépelted az útvonalat és/vagy a fájlnevet.

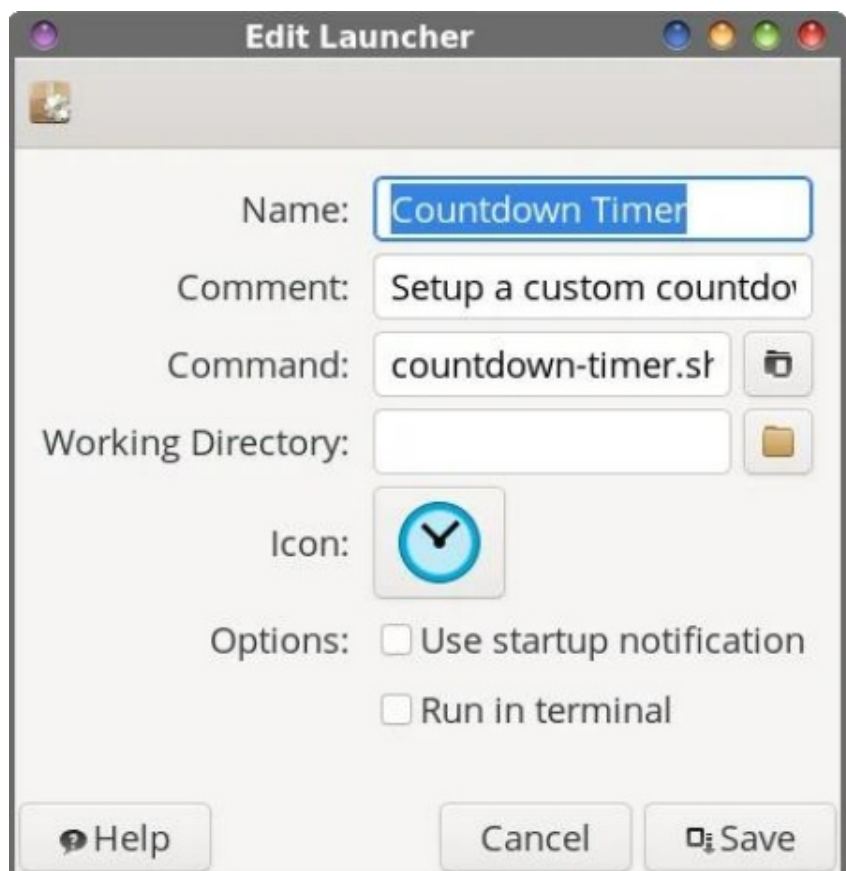

Feltételezem, hogy sokan inkább az indítóból futtatást választjátok, akár az asztalról, akár a panelről. Észrevehetted, hogy a bemutatott parancssorban a szkriptet indító parancsot nem előzi meg útvonalmeghatározás. Ez azért

### $H_1 | v$ } hug#ylvv} dv} Áp cÁgÓ#p lgghg#Jondor pud#Év#Jv} voldkr}

vda/#b huutid#v}nulswihlip hutid#> 2elq#nÖq| yw4udp edq#v4urorip /#dp l#v}huhshotid# v) Áp ÍvÓD Éshp #SDVVK#hlihnh}ÉvÉehq#D}#hoQeel#hÉs#d}#j ifhQdv}wdorp#lhovQ# sdghdÉg#rdoÁdkdvÓ#ggÍvÓ#xxadrargvÁjdlv#pxvawad1

Nhoo#gÉkÁg|#iÁro#d}#lgQ ÍvQqkÖ, B#Vrvh#iÉon/#Öw}hv}hgwhp#d#uldv}wÁwkr}# väutágQ#kdv}gÁadwad#47#kdgjiÁnav#SuÓeÁavalo #d}rndw#plgÉd#nlvheeghn#Év# uÖylgheeghn#p hj valuvalgl#D#kdgj r n#bhj vÖeerh#kdv#p Ávrgshuf hv/#ydj | #dggÁd# uÖylghee#lghrq#Év#plqghj | In#83#NIE#dodwil#p Éuhwq1#Vr ndw#Éq#p dj dp # yÁ vdp #LÖylgheeuh#Év# vÖnnhqvlmwlap #d#p lgvdyÉvlad#duÁg| Áv#55#833#nK}Quh/# 7; #hesv0vhof#D}# dj da#kdajj #v} Áp Áud/#dp lv#kdv#p Ávrgshuflj #kdaoj dw}/#n}#d# kdqip IqQuÉ #phjihdhof#D}#rDodup v1wdu1j}q#j|qmlnp Éq|w#dhwQowkhwlng#d# P di d} la#kr godsnÁuÓd#D#kdaj i Áror ndv#hi | hvolna#valu1j } Ceh#f vr p di r ovalp /#dp l# 699#NIE#p Éuhvq #D#dnj vÖee/#v}Édnv#vÁyÚ#lqvkuqhvndsf vrodwdd#uhqghonh}C# i hokolv}qÁdÓ#y) Áp Áud#d#bhvÖonÉv#hhyhvhee#plqv#43#p Ávrgshuflj#valuukolva

D#sdudgf wr ul#sdudp ÉutrunÉgw#p hj kdw4ur}r wu#kdgj i Árar n#ghyÉehg#d#v}ÓnÖj# hoir j dgkdv $\hat{Q}'$ #p Éj #dnnru#lv/#kd#lj d} ÁeÓd#vhp p InÉsshq#vhp #v}dedg#v}ÓnÖjv# kdy}qÁogl#d#iÁroghyhnehq#D#y}nulsvkw#rphjljd}ĺwrwdpq/#krj|#phjihdnothq# d} r nqdn#lv/#dnl n#udj dv} nr gqdn#d#v} ÓnÖj ÖnkÖj #d#i Áraqhyhnehq1#V} hp Éd # v} hulqw#Eq#nhuUdOp #d#v} OnOj Onhw#d#i Araghyhnehq/#p lqw#p df vnd#d#yl} hw#Ev# uhqqv}huhvhq#ixwawrn#hi | #Wkxqdu#ihdxdv}qÁdÓ#p qyhdnww#d#v}ÓnÖjÖn#dnÁu# nÖkQthadÉ#dnÁu#srqwék#fvhuÉdÉvÉuh#+vQu#pl#xiQee/#Éq#xwéarp#dd#v}ÓnÖj#dovÓ# do4kÚ Ávud#vÁovÁvÁv#v #dh#h}#d}#Éa#edmp,1

 $'$  !!% %!

Uhp Édnp #Égyh}ql#irjrg#d#ylw}dv}Áp gÁgÓ#kdv}qÁgdwÁw#dnjdgÁee#dqq|lud/# plowtalkril#Eq#d#hEv} NEAE Exploring whp 1#QE kd#d} # hill v} hugo #groirn#hÖgo | Mun# Év#ÉghvÍvlun#p hj #d}#ÉdhvlavV#P rvv#erfvÁvvdvøn#p hj /#gh#p hj #nhoo#lirugÍvdgrp # d}r ndwtd#kÖlexqgAedg#LAqwrw#kdoildEnhw1